# **Création des circuits administratifs**

Les circuits administratifs servent à définir et paramétrer **l'ensemble des types de pièce qui pourront être saisis sur le site** (commande, livraison, facture, paiement/règlement, …).

L'accès à ces paramétrages s'effectue en faisant un "**Ctrl+Clic gauche**" sur le **site de production** (arbre des entités) **delle pour lequel on souhaite les effectuer.** 

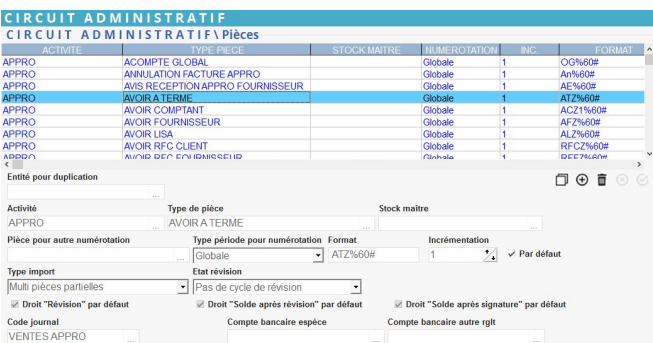

**Entité pour duplication** : Permet de sélectionner un autre site à partir duquel on veut dupliquer les circuits administratifs. Il faudra ensuite penser à modifier les formats de pièces.

Pour chacun des circuits administratifs, il faut renseigner :

**Activité** : Appro ou Céréale.

…

- **Type de pièce**\* : Commande client, Livraison fournisseur, Facture comptant, Paiement, Règlement, Remise en banque,
- **Stock maître** : Stock appartenant au site, sur lequel auront lieu, par défaut, les différents mouvements.
- **Pièce pour autre numérotation** : Autre circuit administratif (correspondant donc à un autre type de pièce) avec lequel la numérotation des pièces doit être commune (Ex : "Facture à terme" et "Facture comptant").
- **Type période pour numérotation (champ présent à partir de la version V21)** : Choisir un type de numérotation afin de pouvoir numéroter automatiquement les pièces de façon "Globale", "Annuelle", "Mensuelle" ou

"Journalière" en fonction de la date de pièce. Selon le type de numérotation choisi (sauf "Globale"), le numéro de pièce prendra automatiquement un format en conséquence, formé en première partie des chiffres formatés selon le format "AAAA" si "Annuelle", "AAMM" si "Mensuelle" et "AAMMJJ" si "Journalière" en fonction de la date de pièce et d'une seconde partie formée par une numérotation chronologique qui repartira automatiquement à 0 à chaque début de période.

**Numérotation (champ présent jusqu'à la version V20)** : Indique le compteur actuel des pièces du circuit administratif (auto incrémenté). A la création d'une nouvelle pièce dans le circuit administratif, renseigner 0 de façon à ce que la première pièce soit numérotée 1.

- **Format** : Format pour la création de la référence d'une pièce (numéro). Souche%(début du formatage)6(longueur)0(caractère de cadrage)#(numéro auto incrémenté). Ex : CC%60# en numérotation globale ⇔ CC000001 (Commande client d'une longueur de 6 caractères cadrage à droite) Ex: CC%40# en numérotation mensuelle pour une pièce de janvier 2022 ⇔ CC2201-0001
- **Incrémentation** : Pas d'incrémentation automatique pour le numéro de pièce (1 par défaut).
- **Par défaut** : Indique s'il faut appliquer les éditions par défaut du type de pièce (ou s'il ne faut prendre en compte que les éditions spécifiques au site définies et paramétrées dans la section suivante).
- **Type d'import** : Permet d'indiquer comment s'effectue l'import de lignes en provenance d'un type de pièce en amont de celui paramétré (Ex: Import dans une livraison des lignes en provenance d'une commande).
- **Etat révision** : Indique si le type de pièce doit fonctionner avec un cycle de "Révision" (les pièces de ce type doivent alors être "Révisée" par un utilisateur habilité avant de pouvoir être

17:54

transformées/importées) ou de "Simulation" (les pièces de ce type seront créées en mode "Simulation" et devront alors être "Révisées" pour être définitivement validées et obtenir leur numéro définitif).

- **Droit "Révision" par défaut** / **Droit "Solde après révision" par défaut** /\* **Droit "Solde après signature" par défaut** :
	- o Si coché grisé : Le comportement par défaut s'appliquera alors à tous les utilisateurs (accès au droit pour les utilisateurs ayant une priorité groupe inférieure ou égale à 15 uniquement).
	- Si coché noir : le droit sera accordé à tous les utilisateurs (quel que soit la priorité groupe), sauf paramétrage spécifique dans les droits utilisateurs.
	- Si décoché : le droit ne sera accordé à personne, sauf paramétrage spécifique dans les droits utilisateurs.
- **Code journal** : Journal comptable lié au type de pièce et dans lequel seront ventilées les écritures comptables associées (ne concerne que les types de pièce générant des écritures comptables).
- **Compte bancaire espèce** : Compte bancaire par défaut pour les règlements en espèce (ne concerne que les types de pièce Facture ou Paiement/Règlement).
- **Compte bancaire autre règlement** : Compte bancaire par défaut pour les règlements qui ne sont pas en espèce (ne concerne que les types de pièce Facture ou Paiement/Règlement)

#### **1. Pièces prévisionnelles**

Les pièces prévisionnelles (Commandes client, Commandes fournisseurs, Contrats d'achat, Contrat de vente, …), comme toutes les autres pièces ci-dessous, doivent être paramétrée sur le site à partir duquel elles seront émises.

Elles sont obligatoirement **reliées à l'une des deux activités** (Appro ou Céréales) et ne sont rattaché à aucun journal comptable.

## **2. Pièces de mouvement**

Les pièces de mouvement de marchandises (Livraison client, Livraison fournisseur, Bon d'apport, Rendu client, …), doivent également être **reliées à une activité** et n'auront pas besoin d'être rattachées à un journal comptable car il n'y a aucun mouvement financier à cette étape.

#### **3. Pièces de gestion auxiliaire**

Les pièces liées à la facturation (Facture/Avoir à terme, Facture/Avoir comptant, Bordereau d'apport, Complément de prix, …), seront elles aussi **reliées à une activité, Appro ou Céréale**. Il faudra indiquer le **[journal comptable](https://wiki.atys.analys-informatique.com/doku.php?id=wiki:docs_en_cours:journaux_comptables)** de nature matière dans lequel les écritures comptables associées devront être ventilées. Les factures à terme, factures fournisseurs, bordereau d'apport, sont, en général, paramétrés sur un seul site (le siège de l'entreprise).

## **4. Pièces de gestion financière**

Les pièces de gestion financière (Paiement/Règlement, Paiement affectation/Règlement affectation, Remise en banque, …), **ne seront pas rattachées à une activité**, elles fonctionnent pour les deux activités. Il faudra indiquer le **[journal comptable](https://wiki.atys.analys-informatique.com/doku.php?id=wiki:docs_en_cours:journaux_comptables)** de nature financière transitoire (pour les paiement/règlement et remise en banque) ou de lettrage (pour les paiements affectation/règlements affectation) dans lequel les écritures comptables associées devront être ventilées.

From: <https://wiki.atys.analys-informatique.com/>- **Wiki Atys**

Permanent link: **[https://wiki.atys.analys-informatique.com/doku.php?id=wiki:docs\\_en\\_cours:circuit\\_admin](https://wiki.atys.analys-informatique.com/doku.php?id=wiki:docs_en_cours:circuit_admin)**

Last update: **2022/01/05 17:54**